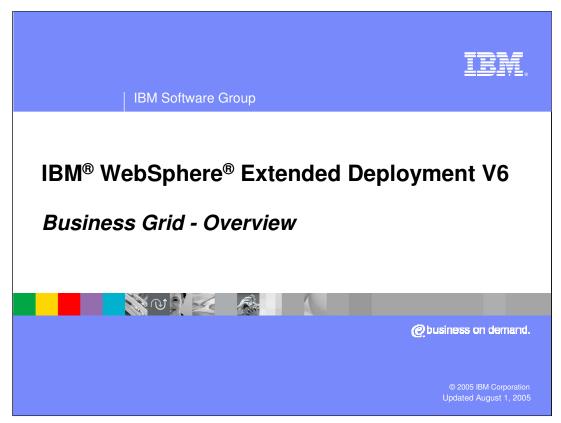

This presentation will provide an overview of the Business Grid component offered in WebSphere Extended Deployment V6.

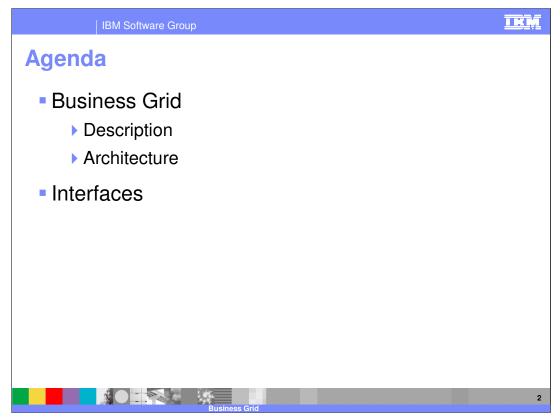

This presentation will explain the basic uses of the Business Grid, as well as the architecture behind the component. It will also explain the interfaces that are available for working with the Business Grid.

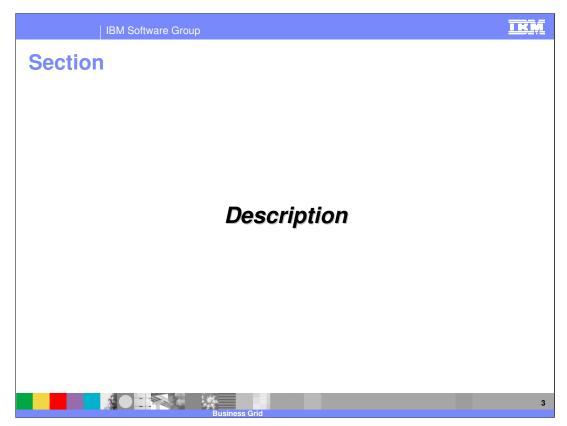

This section will describe the Business Grid component.

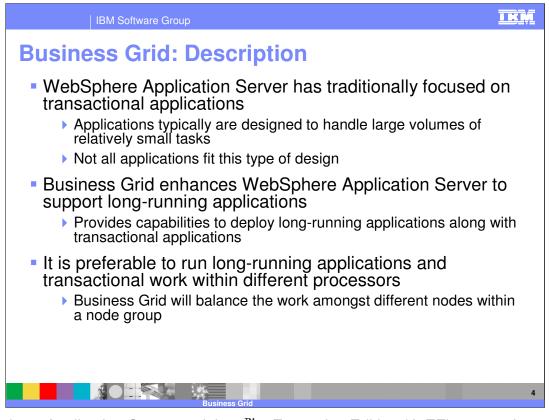

WebSphere Application Server and Java<sup>™</sup> 2 Enterprise Edition (J2EE) servers in general have classically focused on lightweight, transactional work. Typically, an individual request can be handled in a few seconds of processor time and relatively small amounts of memory. However, other styles of long-running applications require more resources and different types of support from the runtime environment. Business grid provides WebSphere Application Server support for long-running applications. In an enterprise environment, it is usually preferable to run long-running and transactional work on separate processors, because running them on the same processor can negatively affect performance for the application. Long-running work might take hours or even days to complete and consumes large amounts of memory or processing power while it executes. Business grid provides the capability to deploy different types of applications to different nodes within your environment, and balances the work based on policy information.

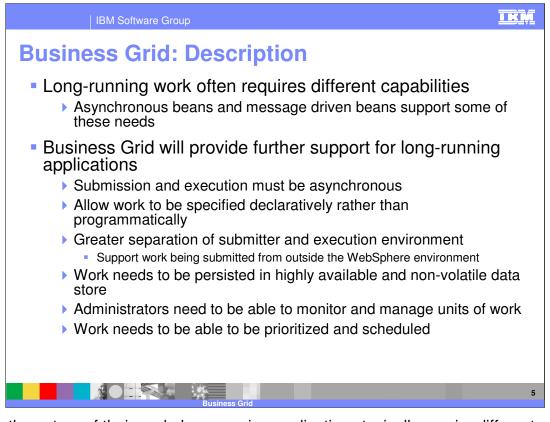

Due to the nature of their work, long-running applications typically require different capabilities from the environment they are running within. Often the submission of a long-running job must be asynchronous from the job being executed. This separation of the submission and execution environment should also allow the submission of work from outside the WebSphere environment. Once long-running work has begun, it will need to be persisted to highly available data stores. Often administrators will also require the ability to monitor and manage the jobs that have been started. The environment must also be able to schedule and prioritize the work that needs to be done based on policy information users set. A number of these capabilities can be supported with existing J2EE features, such as asynchronous and message driven beans (MDBs). The business grid provides an enhanced environment for long-running applications, making it easier to support this type of work in a WebSphere environment.

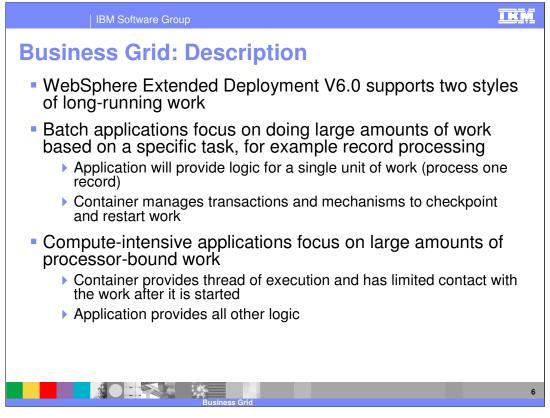

The business grid component supports two types of long-running applications in WebSphere Extended Deployment V6; batch and compute-intensive. A typical batch application will do large amounts of work based on repetitive tasks. A batch application must provide the logic for a single unit of work, and the container will provide support to run the job with transactions and the ability to checkpoint and restart the batch process. For example, a typical batch application would process records and the application would provide the logic to process a single record. The environment will then manage the process of repeatedly performing the task for a large number of records. Computationally intensive applications perform work that requires large amounts of system resources, in particular processor usage and memory. In this case, the application will provide all the logic for the work and the business grid will make sure that the application is appropriately situated within the environment.

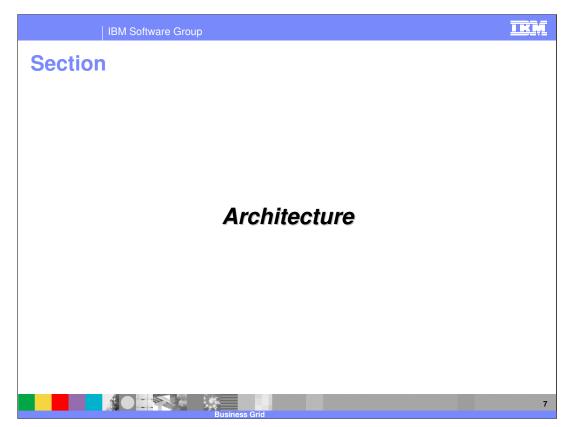

This section will explain the architecture of the Business Grid.

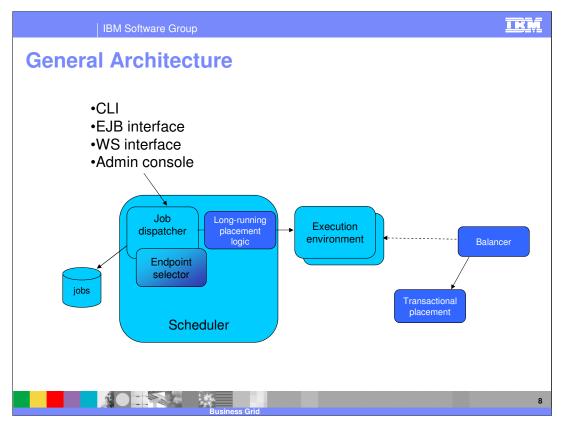

This graphic illustrates the components involved with the business grid. Each of the individual pieces shown here will be discussed further on the next slides. A user primarily interacts with the business grid by setting policy information for their environment and by interacting with the Job Dispatcher using one or more of the available interfaces. The command line interface allows you to submit and control long-running jobs in the system. The enterprise bean and Web service interfaces provide similar functionality to both J2EE and non-J2EE programs using programmatic interfaces. The administrative console provides a Graphical User Interface (GUI) that allows WebSphere administrators and operators to perform job management functions. All of the functionality from the other interfaces except submitting and storing jobs is also available on the administrative console.

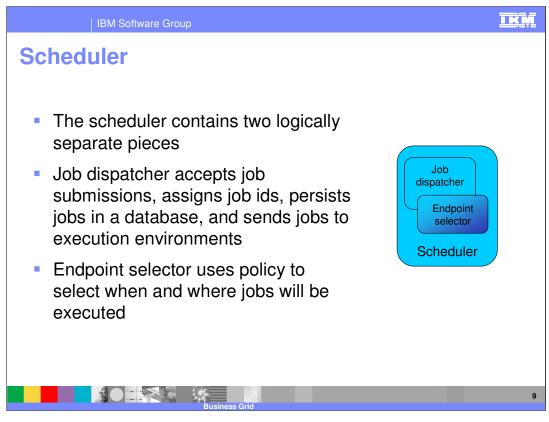

The long-running scheduler is responsible for accepting, persisting and scheduling the execution of long-running jobs. It manages the job database, assigns job ids and selects where and when jobs should be run. As part of performing this function, the long-running scheduler is also responsible for starting and stopping instances of long-running dynamic clusters as dictated by the jobs to be run and administrator-defined service policies. This is analogous to the function provided by the Application Placement Controller, or APC, for transactional J2EE applications. The long-running scheduler is a J2EE application that can be made highly available by using APC-provided functionality.

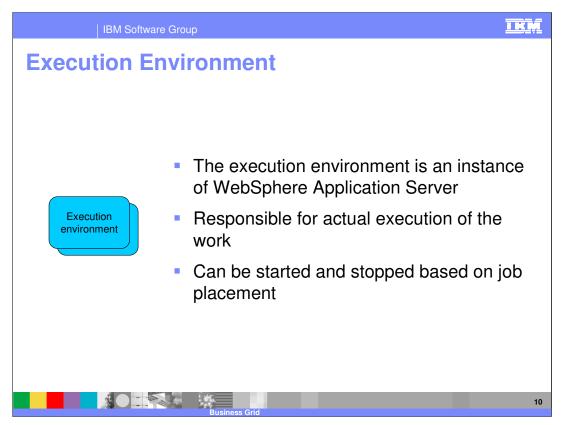

The execution environments provide the runtime environments needed by the longrunning applications. WebSphere Extended Deployment V6 provides two execution environments in a single J2EE application, LREE.ear, which is deployed to the dynamic clusters that host long-running applications:

The computationally-intensive execution environment supports long-running applications that are expected to consume large amounts of processor time. This execution environment provides a relatively simple programming model based on asynchronous beans.

The batch execution environment supports batch-oriented applications. These applications are expected to perform record processing similar to more traditional J2EE applications, but are driven by batch inputs rather than interactive users. This environment builds on familiar J2EE entity beans to provide batch applications a programming model that supports container-managed restartable processing and the ability to pause and cancel executing jobs.

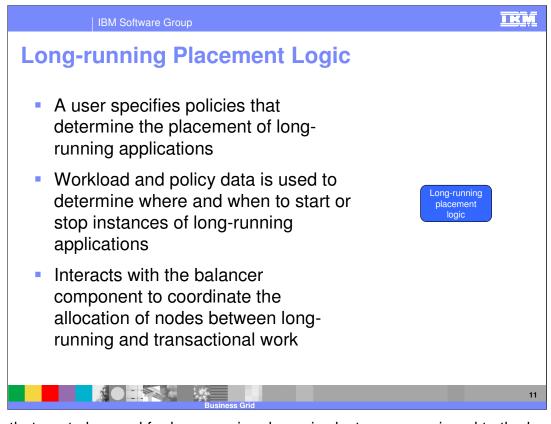

Nodes that are to be used for long-running dynamic clusters are assigned to the longrunning placement logic, which is part of the long-running scheduler. The long-running placement logic determines which long-running dynamic clusters should be started on these nodes. The balancer may switch a node between long-running and transactional work over time, but WebSphere Extended Deployment will never attempt to automatically start both types of work on the node concurrently. If a node is already running when the balancer component initializes, the balancer component attempts to determine how to assign the node based on the dynamic clusters that are running there. If no dynamic clusters are started on the node, the default assignment is to the application placement controller (transactional work).

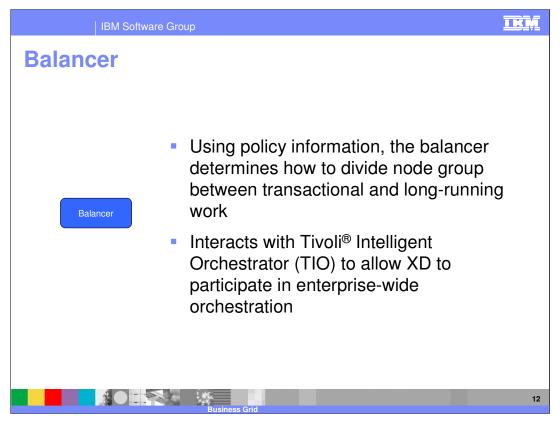

The balancer component serves as an arbiter of long-running and transactional work within a node group. Due to the nature of long-running work, co-locating it on the same node with transactional work usually has a negative impact on the performance of the transactional work. The balancer makes decisions about which nodes should be performing transactional work and which can be used for long-running work. These decisions are based on a number of factors, including how well the service policies for the two types of work are being met.

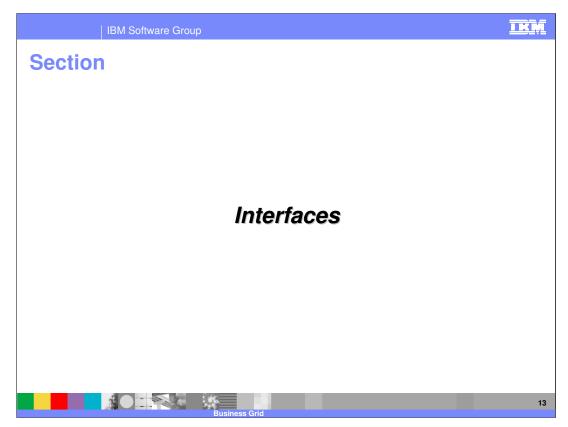

This section will discuss the interfaces provided for the Business Grid.

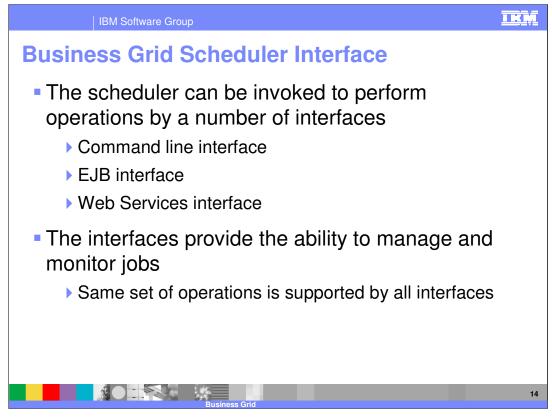

As depicted on the architectural graphic, a number of interfaces are provided to interact with the business grid scheduler component. These interfaces are used to manage and monitor long-running applications within your environment. The same operations, which are detailed on the next slide, are supported by all the interfaces.

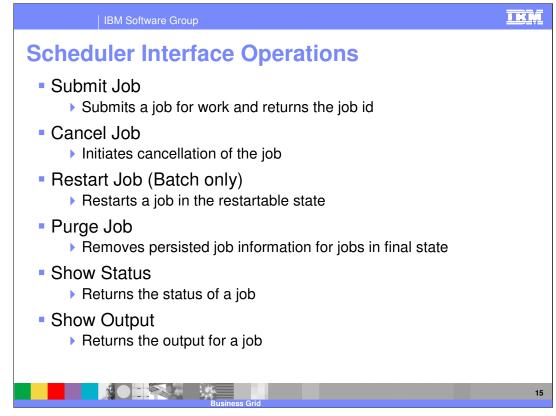

Using the provided operations, you can submit or cancel a job to the business grid scheduler. When the cancel operation is used, the state for the job is changed to cancel pending, until the business grid can take the appropriate steps to stop the job. You can also restart a batch job, to continue it's work. There is a purge job command to remove the persisted job information for a finalized job. There are also a number of options for receiving information from a running job, show status and show output.

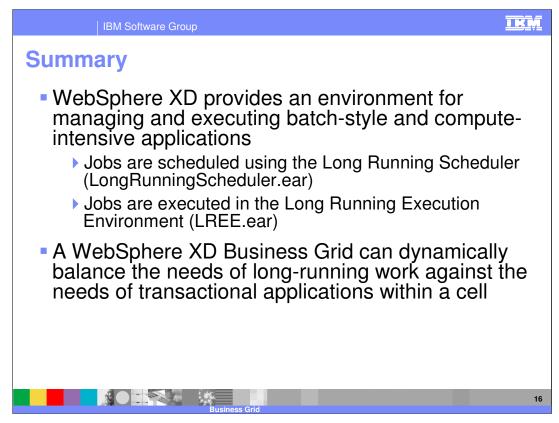

In summary, this presentation:

•Explained the benefits of the business grid provided by WebSphere Extended Deployment V6.

•Discussed the differences between computationally intensive and batch programs.

•Explained the capabilities for the business grid to balance long-running work with transactional work in an environment.

| IBM Software Group                                                                                                    |                                                          |
|----------------------------------------------------------------------------------------------------|----------------------------------------------------------|
| Template Revi                                                                                                    | ision: 7/18/2005 4:30 PM                                 |
| Trademarks, Copyrights, and Disclaimers                                                                                                    |                                                          |
| The following terms are trademarks or registered trademarks of International Business Machines Corporation in the United States, other countries, or both:                                                                                                    |                                                          |
| IBM CICS IMS MQSeries Tivoli   IBM(logo) Cloudscape Informix OS/390 WebSphe   e(logo)business DB2 Series OS/400 xSeries   AlX DB2 Universal Database Lotus pSeries zSeries                                                                                                    | ere                                                      |
| Java and all Java-based trademarks are trademarks of Sun Microsystems, Inc. in the United States, other countries, or both.                                                                                                    |                                                          |
| Microsoft, Windows, Windows NT, and the Windows logo are registered trademarks of Microsoft Corporation in the United States, other countries, or both.                                                                                                    |                                                          |
| Intel, ActionMedia, LANDesk, MMX, Pentium and ProShare are trademarks of Intel Corporation in the United States, other countries, or both.                                                                                                    |                                                          |
| UNIX is a registered trademark of The Open Group in the United States and other countries.                                                                                                    |                                                          |
| Linux is a registered trademark of Linus Torvalds.                                                                                                    |                                                          |
| Other company, product and service names may be trademarks or service marks of others.                                                                                                    |                                                          |
| Product data has been reviewed for accuracy as of the date of initial publication. Product data is subject to change without notice. This document could include technical in<br>typographical enrors. IBM may make improvements and/or changes in the product(s) and/or program(s) described herein at any time without notice. Any statements regar-<br>tuture direction and intent are subject to change or withdrawal without notice, and represent goals and objectives only. References in this document to IBM products, program so reservices available in all countries in which IBM operates or does business. Any reference to a<br>Product in this document is not intended to state or imply that only that program product may be used. Any functionally equivalent program, that does not innify that ones institution of the term of the state or imply that only that program product may be used. Any functionally equivalent program, that does not innify that ones institutions of the state or imply that only that program product may be used. | ams, or<br>an IBM Program                                |
| Information is provided "AS IS" without warranty of any kind. THE INFORMATION PROVIDED IN THIS DOCUMENT IS DISTRIBUTED "AS IS" WITHOUT ANY WARRANT<br>EXPRESS OF IMPLED. IBM EXPRESSLY DISCLAMIS ANY WARRANTIES OF MERCHANTABILITY, FITNESS FOR A PARTICULAR PURPOSE OR NONINFRINGEME<br>have no responsibility to update this information. IBM products are warranted, if at all, according to the items and conditions of the agreements (e.g., IBM Customer Agree<br>Statement of Limited Warranty, international Program License Agreement, etc.) under which they are provided. Information concerning non-IBM products was obtained from<br>of those products, their publicited announcements or other publicity available sources. IBM has not lested those products for connection with this publication and cannot con<br>accuracy of performance, compatibility or any other claims related to non-IBM products. IBM makes no representations or warranties, express or implied, regarding non-IBM<br>services.                                              | ENT. IBM shall<br>ement,<br>m the suppliers<br>nfirm the |
| The provision of the information contained herein is not intended to, and does not, grant any right or license under any IBM patents or copyrights. Inquiries regarding paten licenses should be made, in writing, to:                                                                                                    | nt or copyright                                          |
| IBM Director of Licensing<br>IBM Corporation<br>North Castle Drive<br>Amonk, NY 10504-1785<br>U.S.A.                                                                                                    |                                                          |
| Performance is based on measurements and projections using standard IBM benchmarks in a controlled environment. All customer examples described are presented as i<br>how those customers have used IBM products and the results they may have achieved. The actual throughput or performance that any user will experience will vary depen<br>considerations such as the amount of multiprogramming in the user's job stream, the I/O configuration, the storage configuration, and the workload processed. Therefore, n<br>can be given that an individual user will achieve throughput or performance improvements equivalent to the ratios stated here.                                                                                                    | ndina upon                                               |
| © Copyright International Business Machines Corporation 2004,2005. All rights reserved.                                                                                                    |                                                          |
| Note to U.S. Government Users - Documentation related to restricted rights-Use, duplication or disclosure is subject to restrictions set forth in GSA ADP Schedule Contract and IBM Corp.                                                                                                    |                                                          |
|                                                                                                    | 17<br>IBM Corporation                                    |